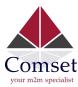

## How to configure IP Passthrough on the Comset CM685V/CM820V/CM685VX

1. Enable IP Passthrough on Mobile Settings. Go to Network -> Mobile. Enable IP Passthrough. Set Bridge Interface to "LAN" then click on "Save and Apply".

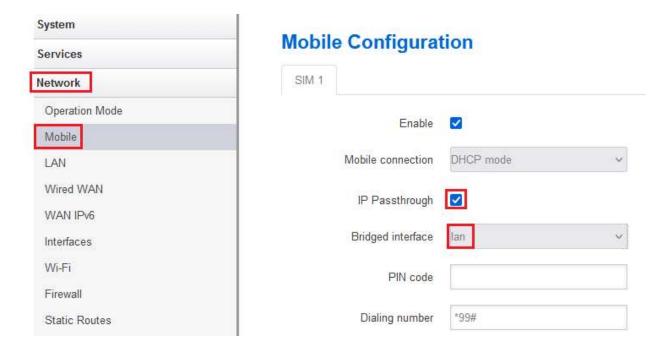

2. Go to Network-> LAN-> Physical Settings. Make sure interfaces (Wired-LAN, usb0, WiFi) are all checked.

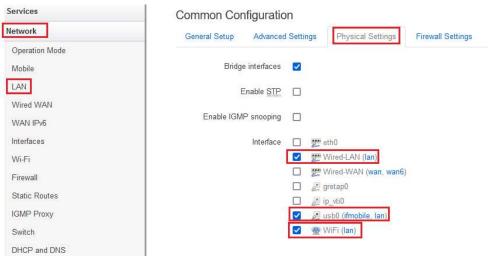

3. Disable DHCP server on LAN settings by checking the box "Ignore interface".

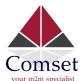

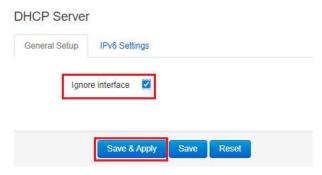

4. On your desktop command line, enter the following commands:

C:\ipconfig /release

C:\ipconfig /renew

```
100.102.149.6(Preferred)
IPv4 Address.
Subnet Mask . . .
                                    255.255.255.252
Lease Obtained.
                                    Monday, June 5, 2017 7:23:11 PM
                                    Sunday, June 11, 2017 7:23:10 PM
Lease Expires . .
Default Gateway .
                                    100.102.149.5
DHCP Server . .
                                    100.102.149.5
DHCPv6 IAID .
                                    208938986
                                    00-01-00-01-20-48-16-DE-74-27-EA-D1-2C-85
DHCPv6 Client DUID.
                                    fe80::9222:6ff:fe80:24c3%17
DNS Servers . . . .
                                    112.198.111.84
                                    112.198.111.92
NetBIOS over Tcpip. . .
                                . : Enabled
Connection-specific DNS Suffix Search List :
```

Test your internet connection via ping command. See screenshot below:

```
Pinging google.com [172.217.24.206] with 32 bytes of data:
Reply from 172.217.24.206: bytes=32 time=106ms TTL=44
Reply from 172.217.24.206: bytes=32 time=107ms TTL=44
Reply from 172.217.24.206: bytes=32 time=134ms TTL=44
Reply from 172.217.24.206: bytes=32 time=135ms TTL=44
Reply from 172.217.24.206: bytes=32 time=135ms TTL=44
Reply from 172.217.24.206: bytes=32 time=124ms TTL=44
Reply from 172.217.24.206: bytes=32 time=125ms TTL=44
Reply from 172.217.24.206: bytes=32 time=125ms TTL=44
Reply from 172.217.24.206: bytes=32 time=122ms TTL=44
Reply from 172.217.24.206: bytes=32 time=118ms TTL=44
Reply from 172.217.24.206: bytes=32 time=135ms TTL=44
Reply from 172.217.24.206: bytes=32 time=135ms TTL=44
Reply from 172.217.24.206: bytes=32 time=138ms TTL=44
Reply from 172.217.24.206: bytes=32 time=125ms TTL=44
Reply from 172.217.24.206: bytes=32 time=125ms TTL=44
Reply from 172.217.24.206: bytes=32 time=125ms TTL=44
Reply from 172.217.24.206: bytes=32 time=125ms TTL=44
Reply from 172.217.24.206: bytes=32 time=120ms TTL=44
```